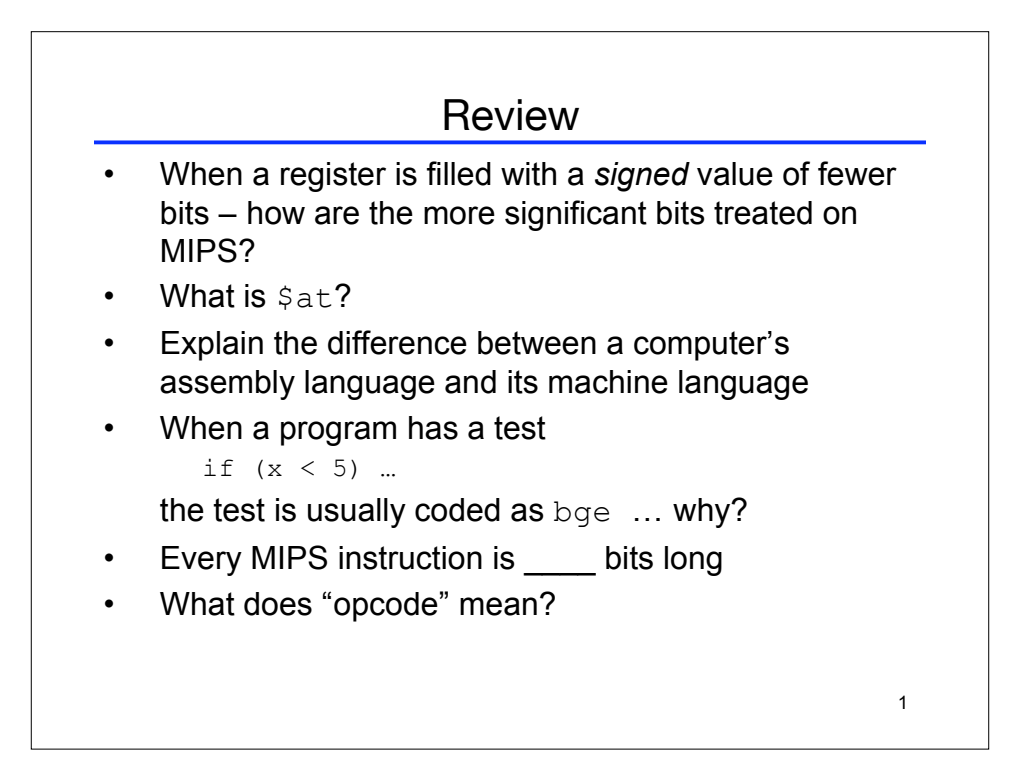

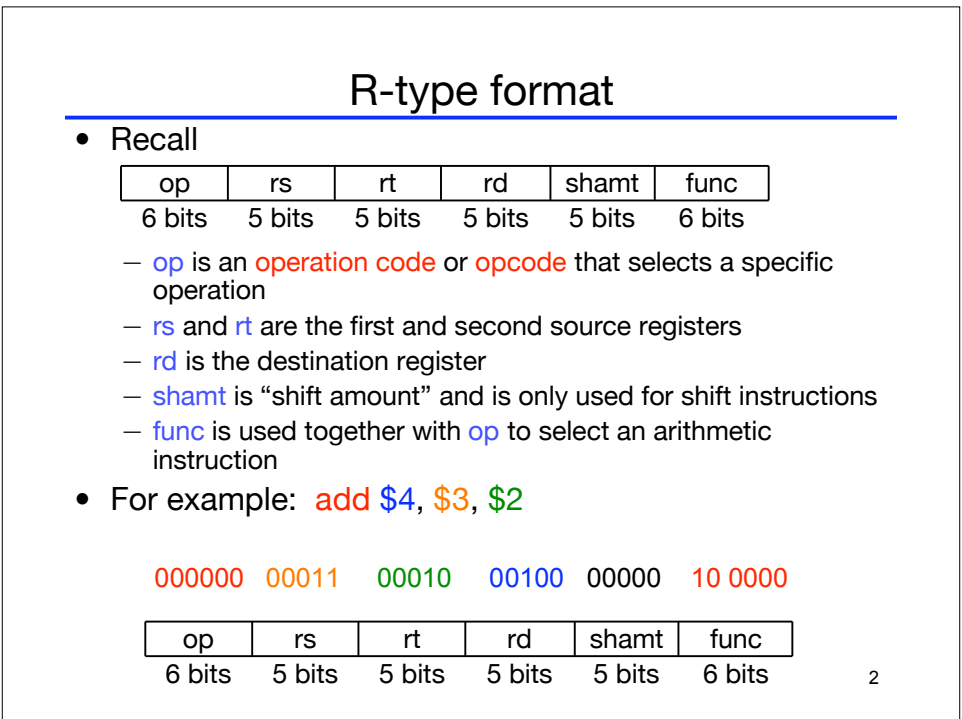

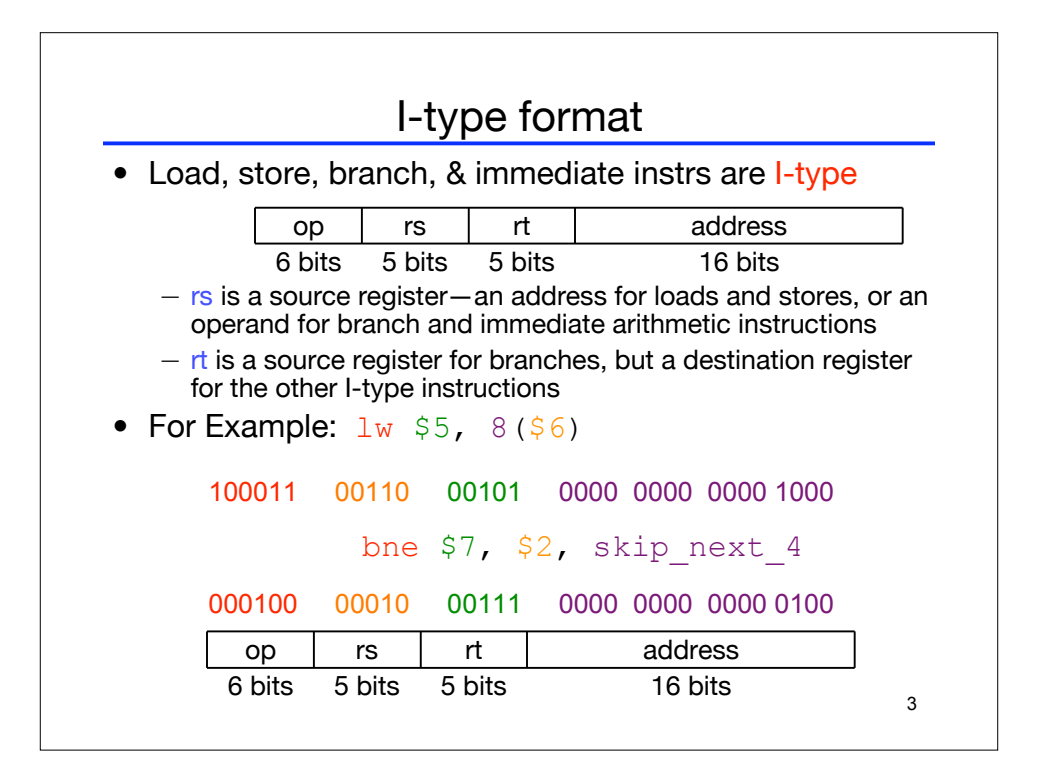

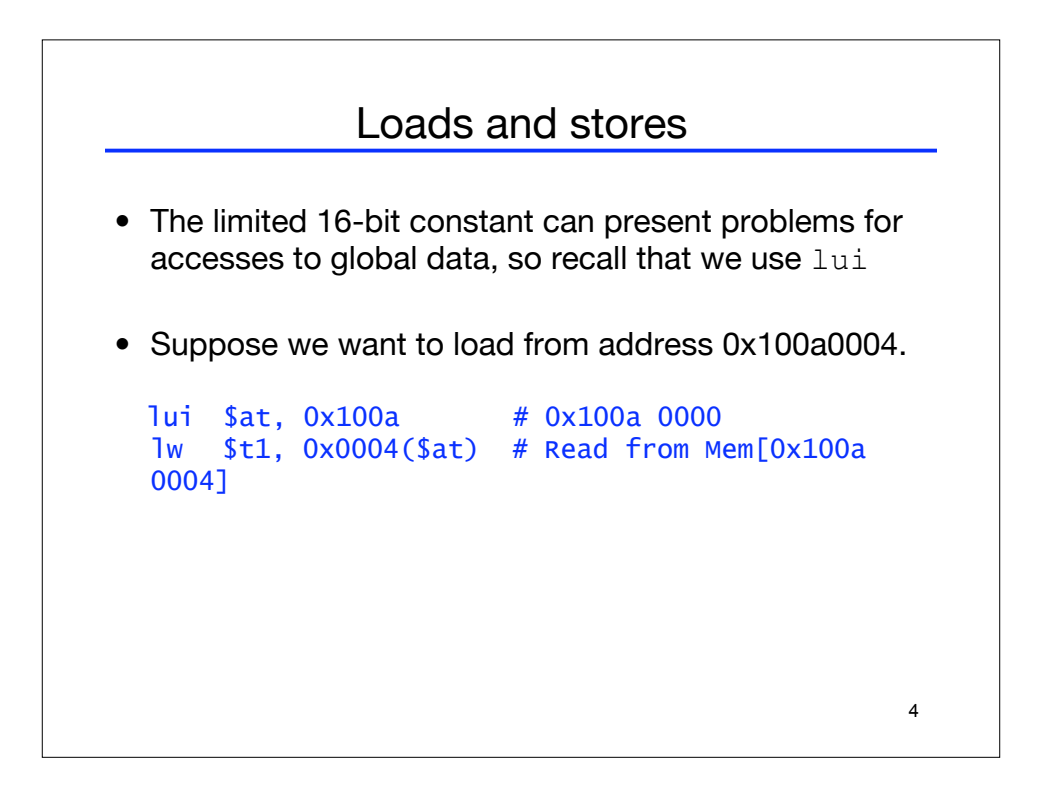

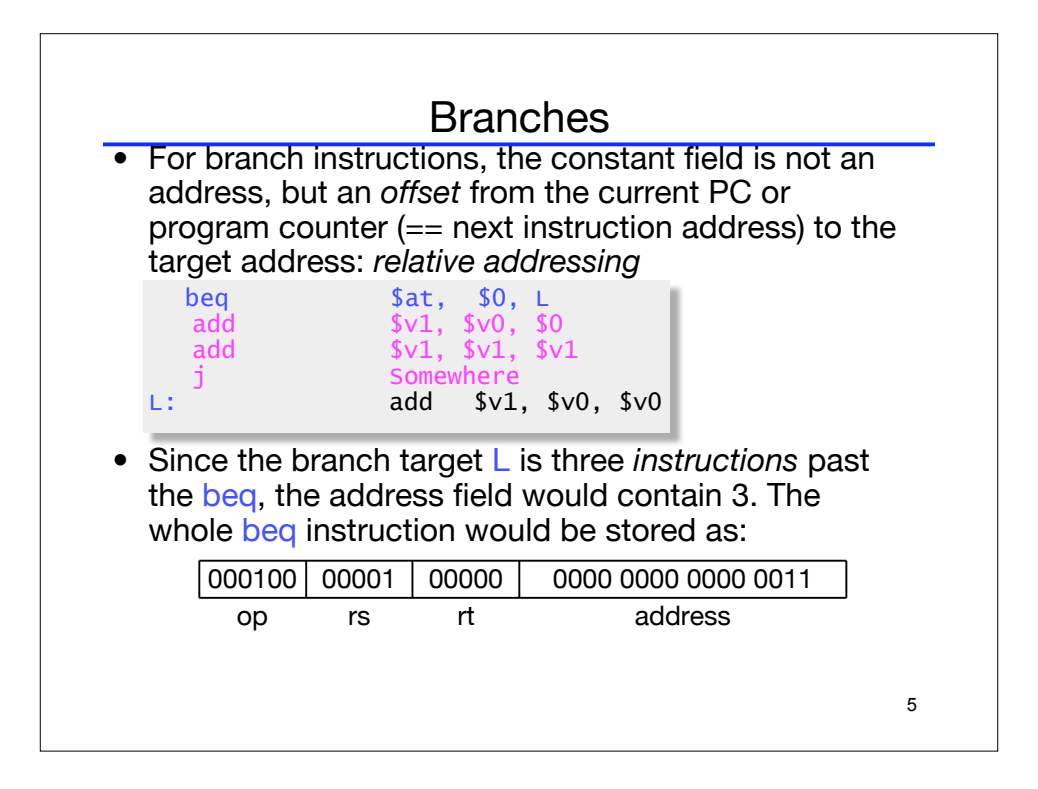

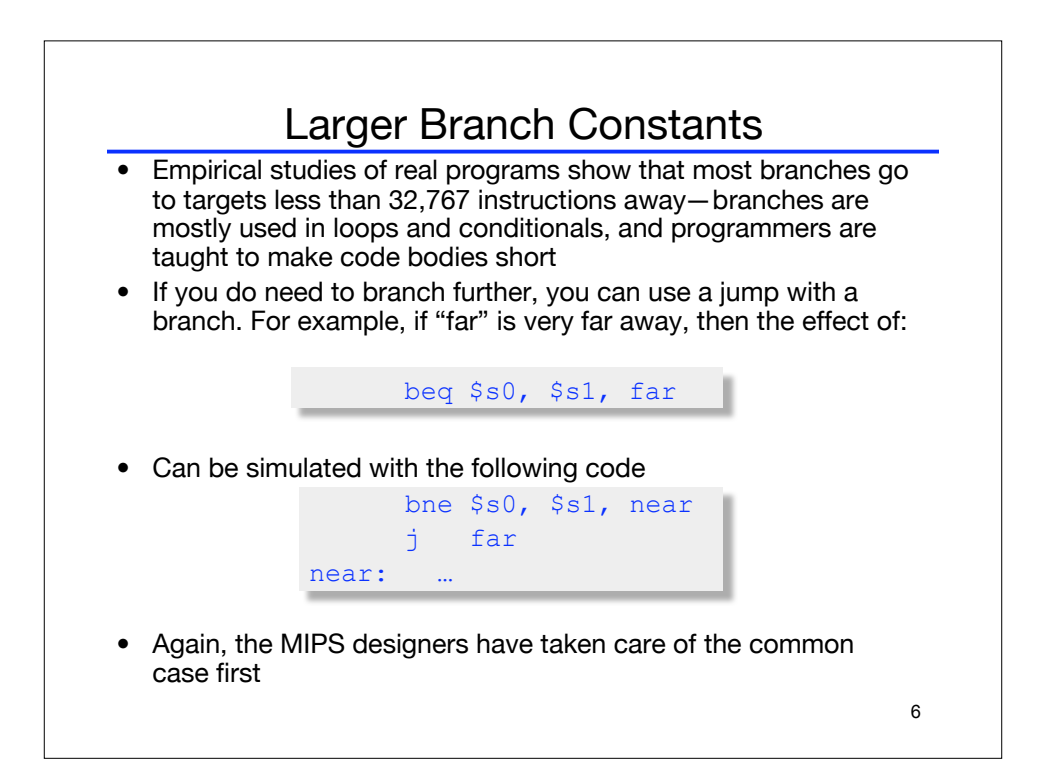

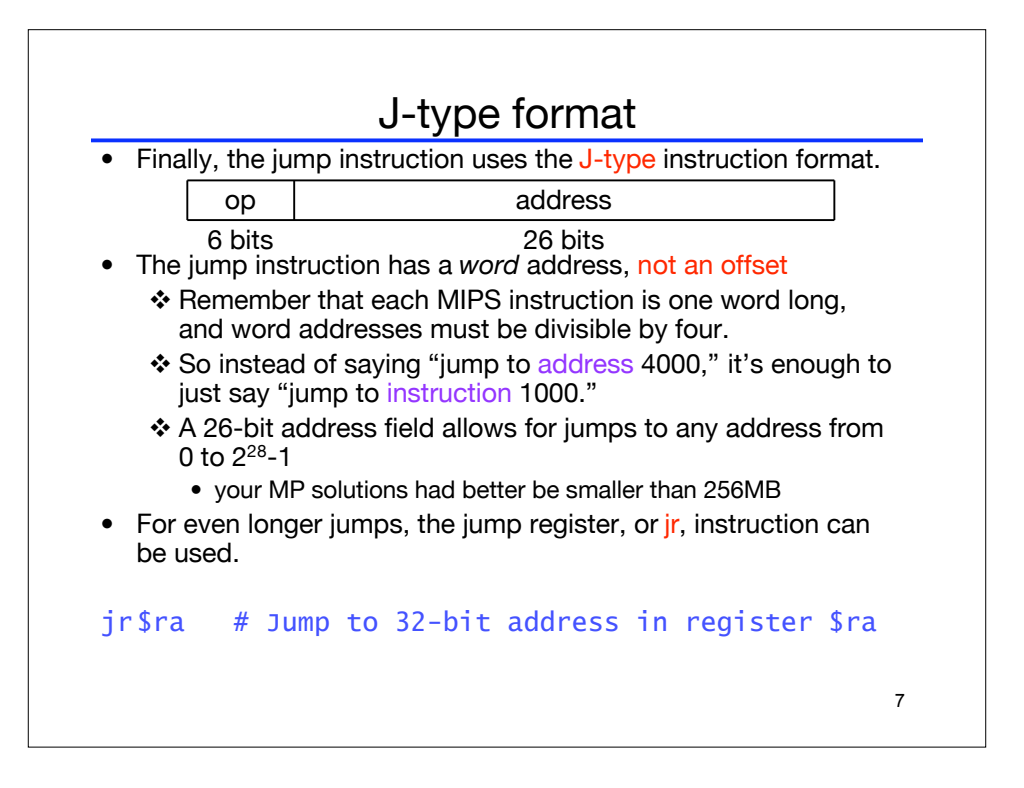

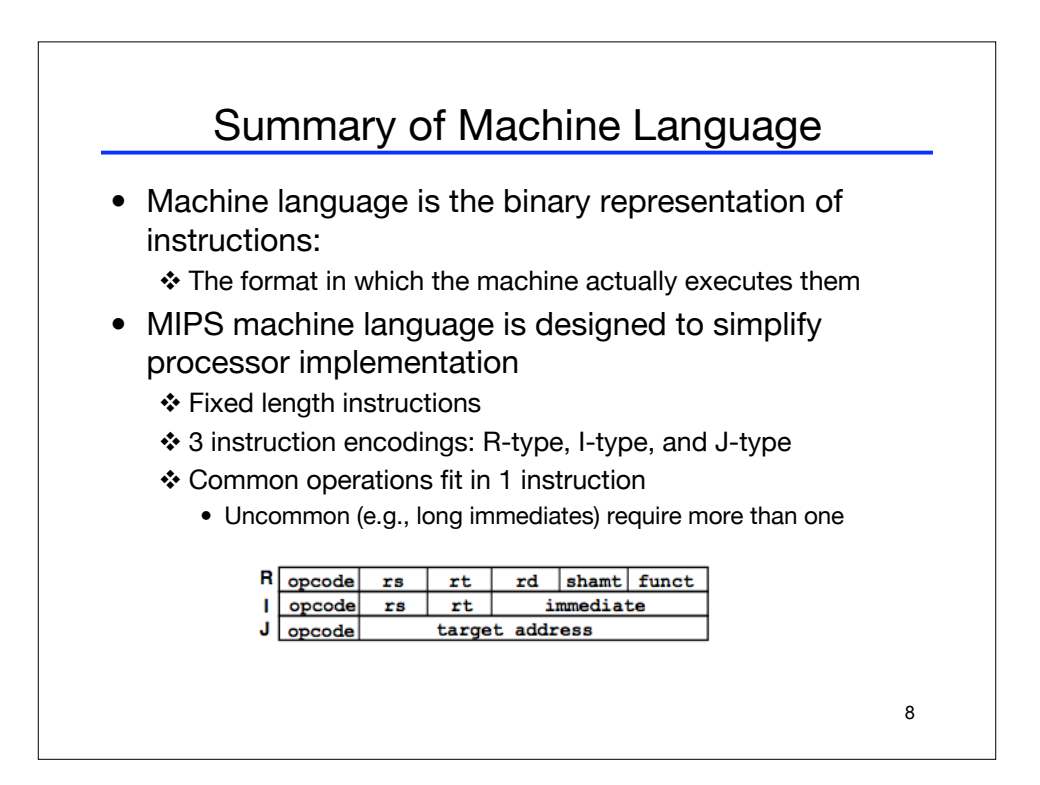

## Functions in MIPS • We'll talk about the 3 steps in handling function

- calls:
	- 1. The program's flow of control must be changed.
	- 2. Arguments and return values are passed back and forth.
	- 3. Local variables can be allocated and destroyed.
- And how they are handled in MIPS:
	- \* New instructions for calling functions.
	- Conventions for sharing registers between functions.

9

Use of a stack.

## 10 Control flow in C • Invoking a function changes the control flow of a program twice. 1. Calling the function 2. Returning from the function • In this example the main function calls fact twice, and fact returns twice—but to *different* locations in main. • Each time fact is called, the CPU has to remember the appropriate return address. • Notice that main itself is also a function! It is called by the operating system when you run the program. int main() { ...  $t1 = fact(8);$  $t2 = fact(3);$  $t3 = t1 + t2;$ ... } int fact(int n) { int i,  $f = 1$ ; for ( $i = n; i >$ 1; i--)  $f = f * i$ ; return f; }

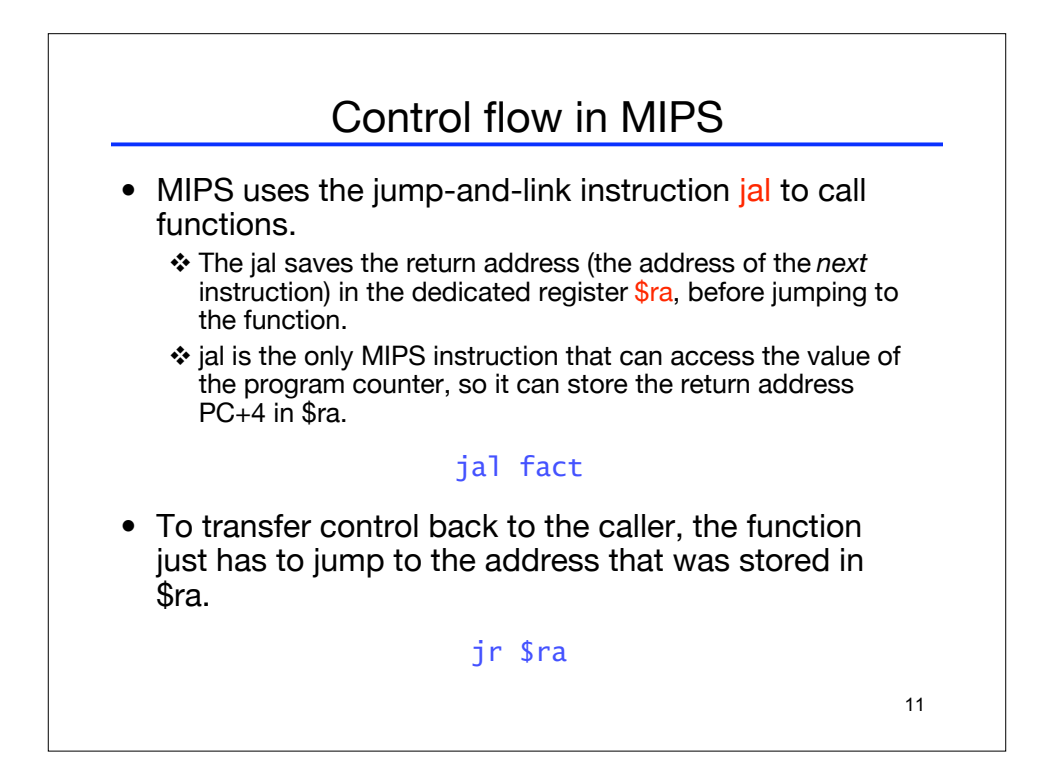

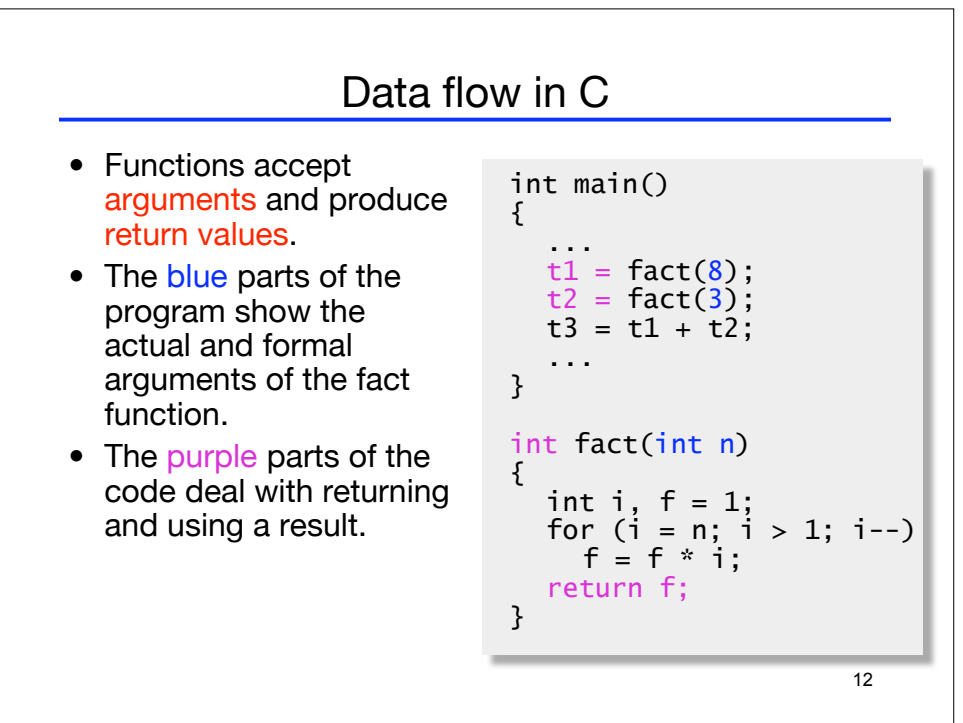

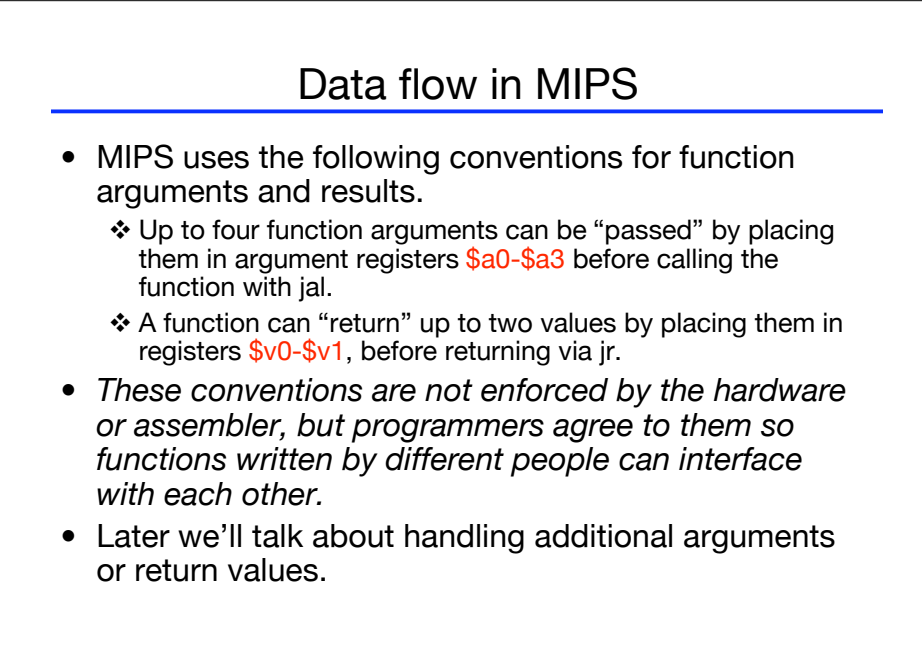

13

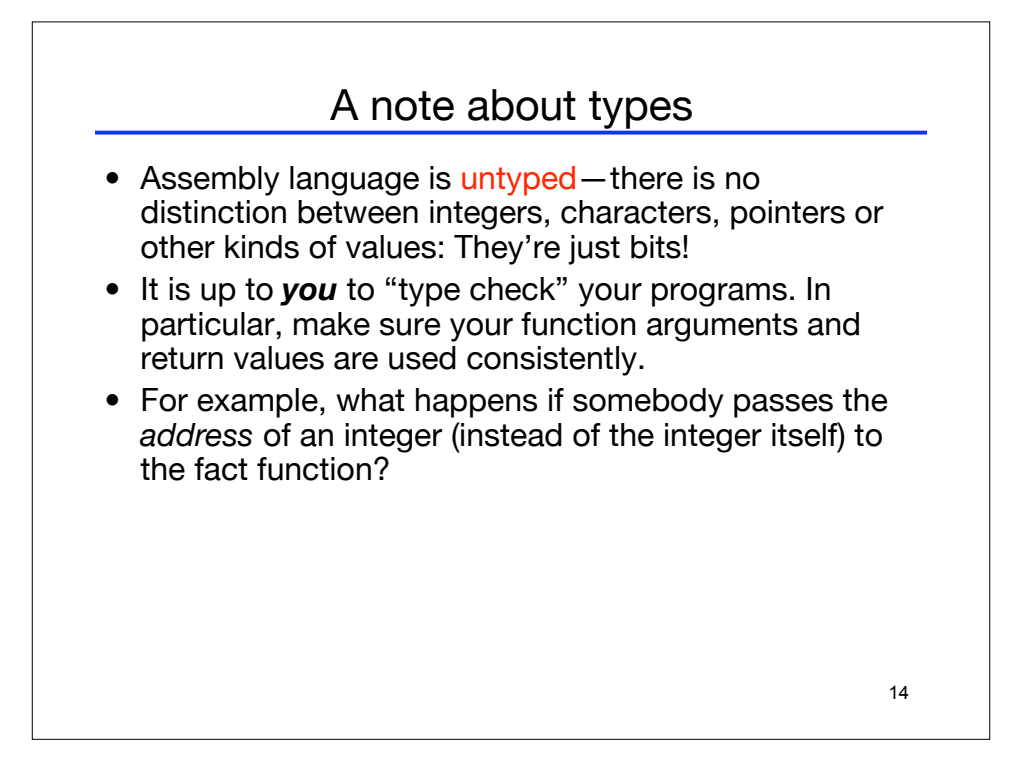

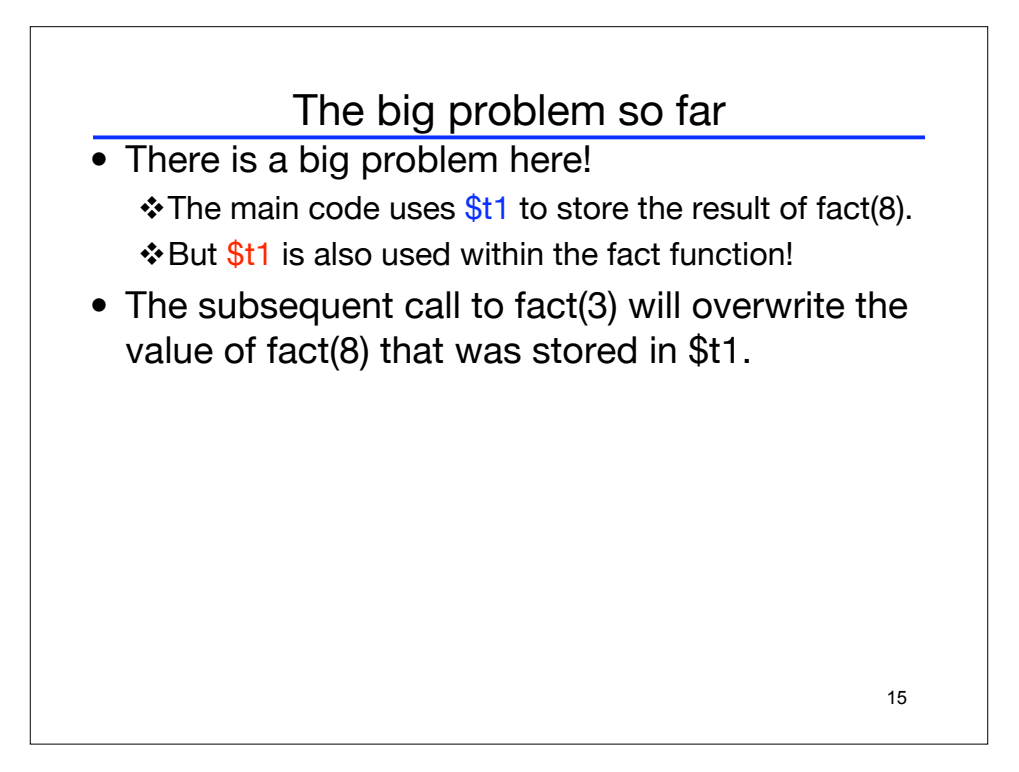

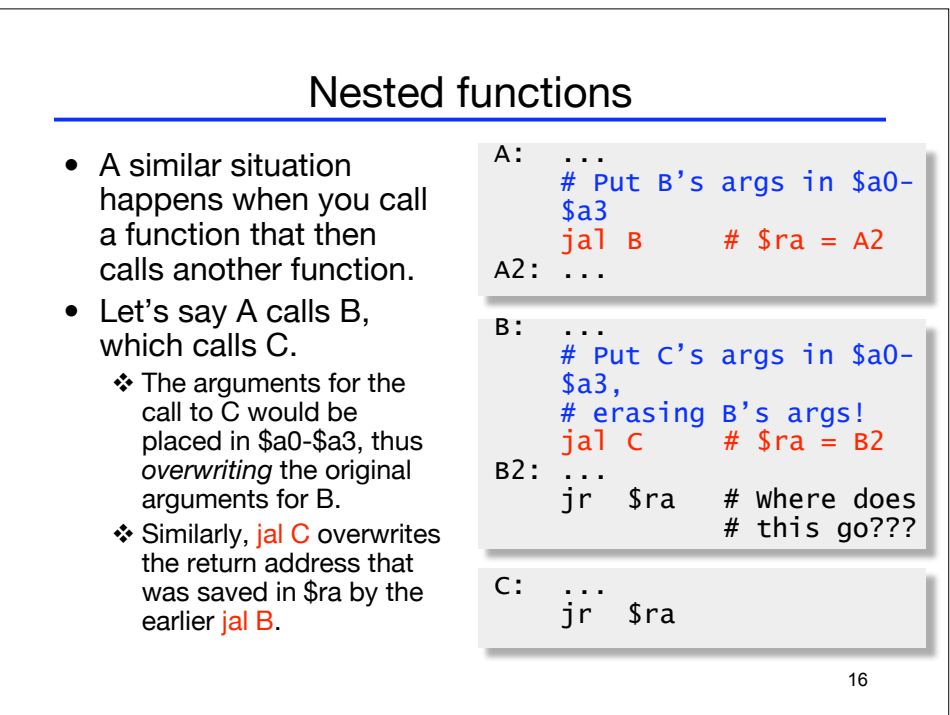

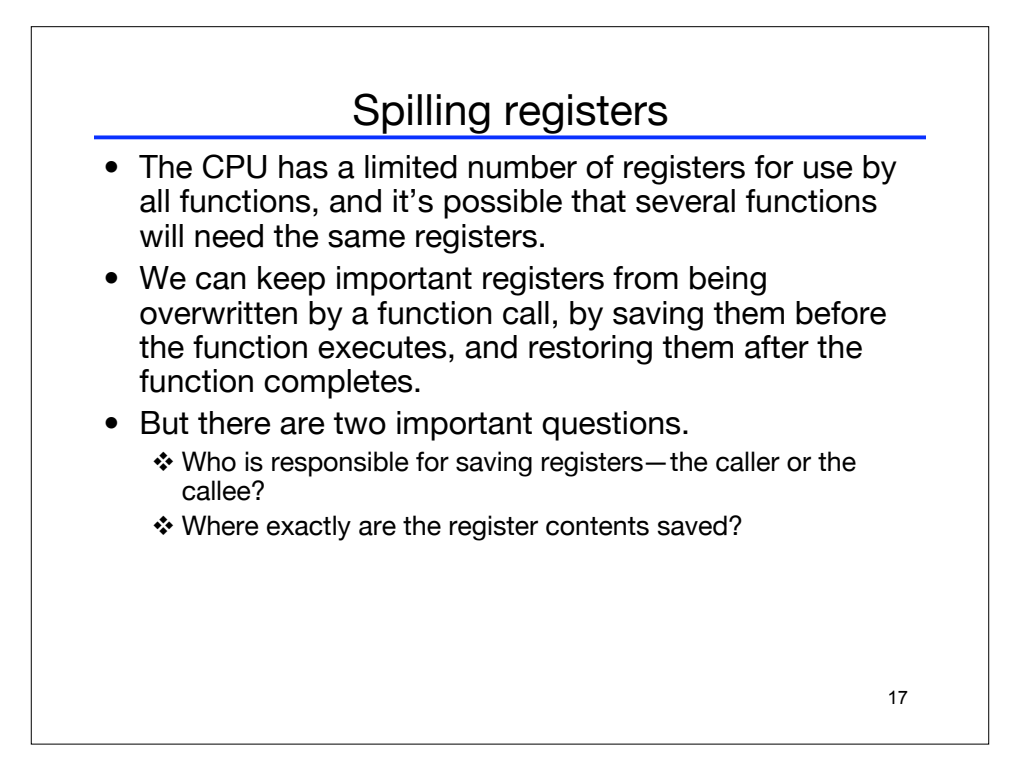

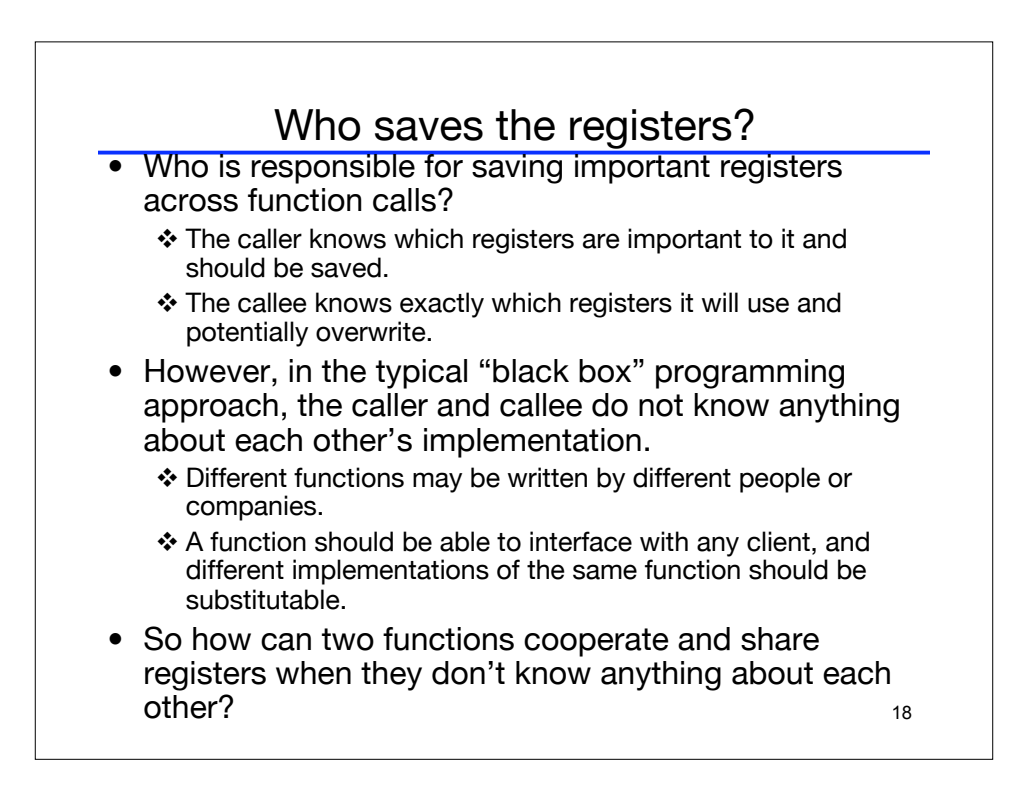

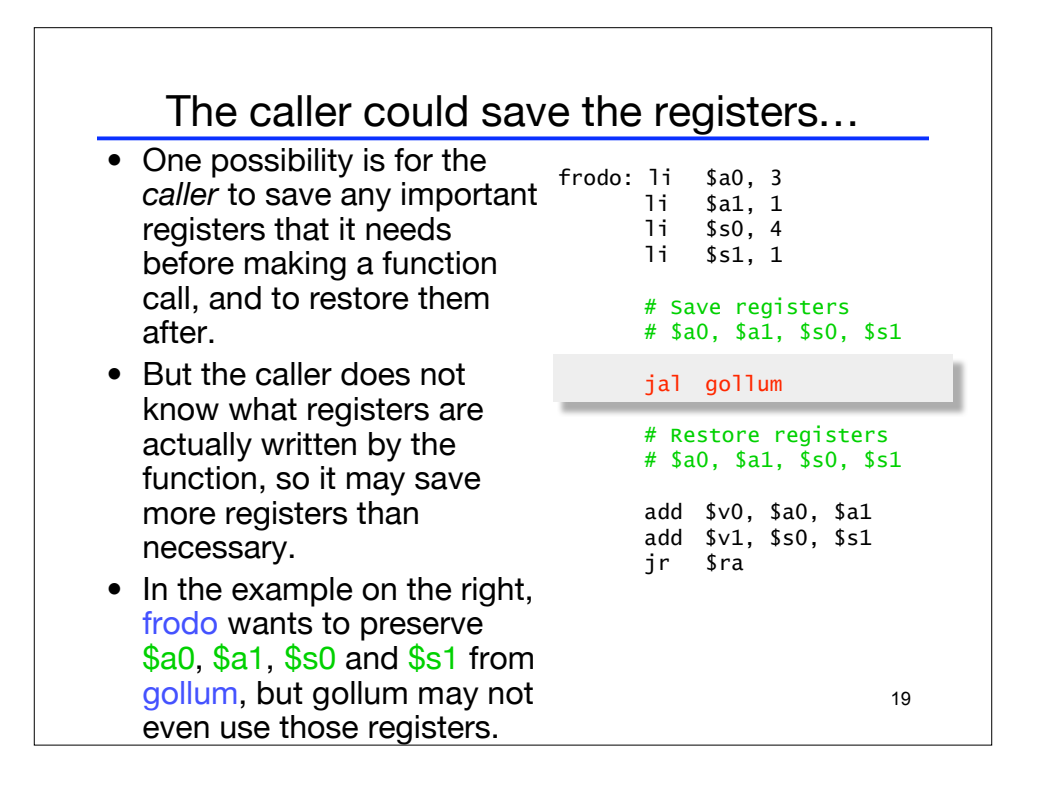

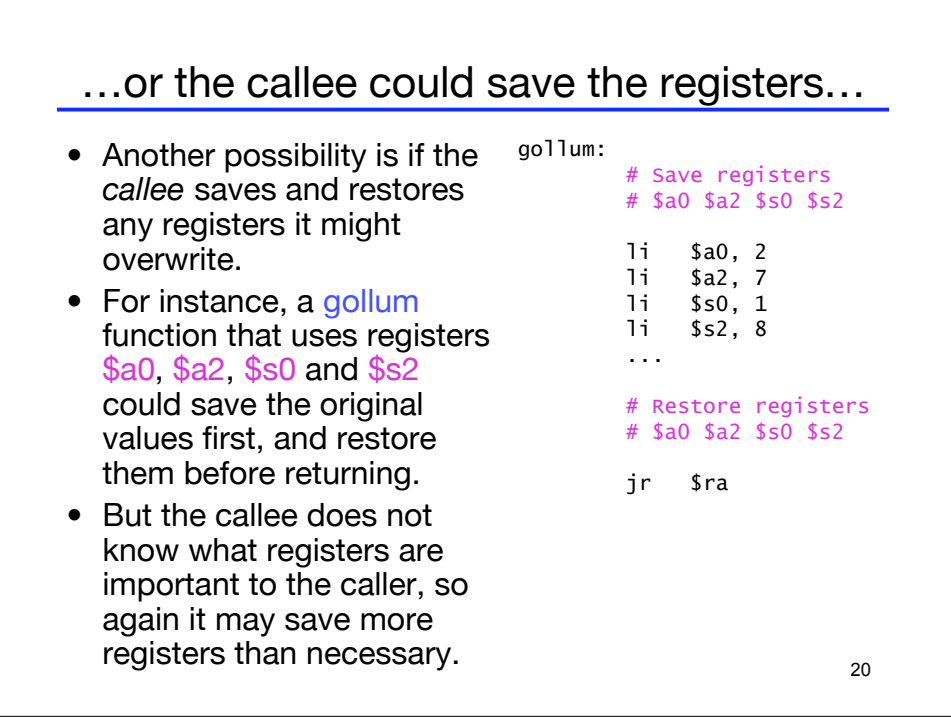

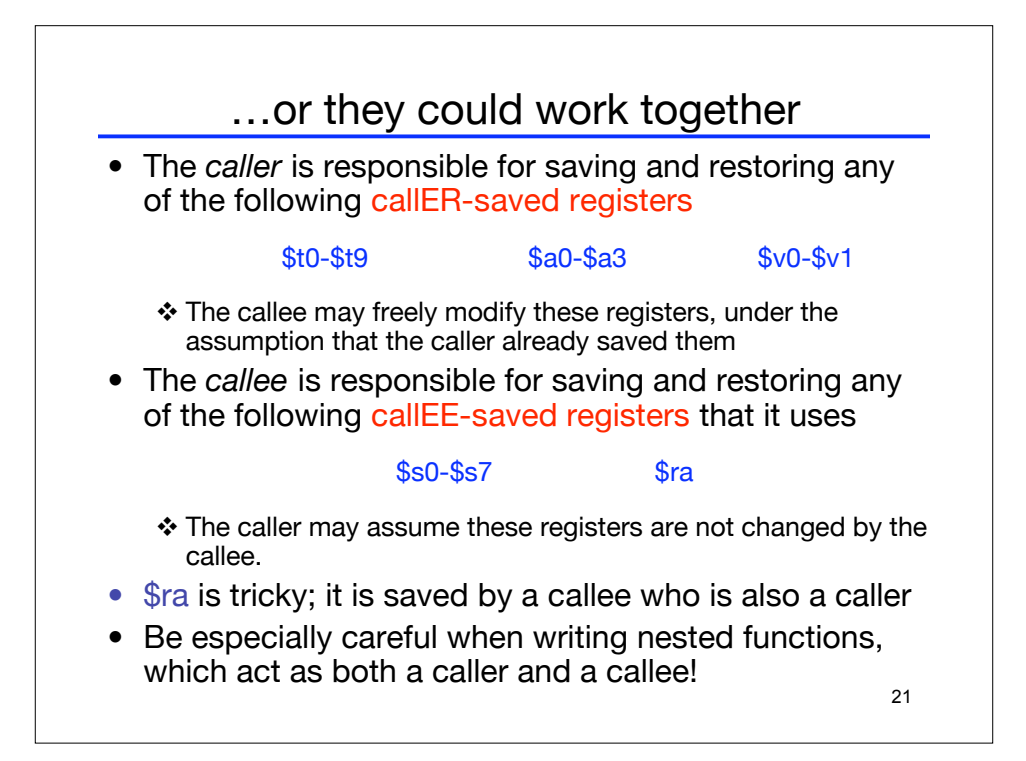